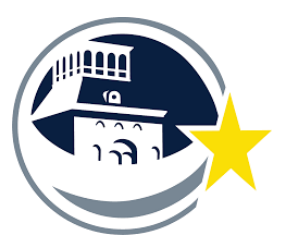

*EPISD Fine Arts Tutoring Program Instructions*  2021 - 2022 SY

# **EPISD Title 4 - Tutor Instructions and Expectations**

### Step By Step Instructions

- What you will need—
	- **Before** you arrive to your first tutoring session
		- *- You MUST meet with Mr. Saenz or have attended an orientation prior meeting prior to your first tutoring visit.*
		- Make sure you have your district ID are cleared by HR.
		- Touch base with your EPISD teacher
			- Set exact day & times for your tutoring visits.
			- Set location and become familiar with the campus you are visiting.
				- *- Important Note: Please ask host teacher to locate the nearest kiosk for you to use to swipe in and out.*
			- Give yourself extra time for gaining access to each campus.
			- Every campus works a little different.
		- Manage your weekly hours.
		- No tutor should exceed working 19 Hours a week *Super important please keep a close eye on this.*
		- Fine Arts will provide the following information:
			- *• Swiping in and out and hours management procedures.*
			- *• Provide function code to enter for this program.*
		- Your cooperating teacher will provide the following information.
			- *• Tutor Schedule (days/times/location)*
			- *• Assigned hours*
			- *• Location of Kiosk and Visit*

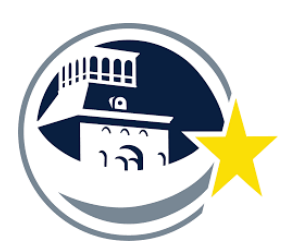

*EPISD Fine Arts Tutoring Program Instructions*  2021 - 2022 SY

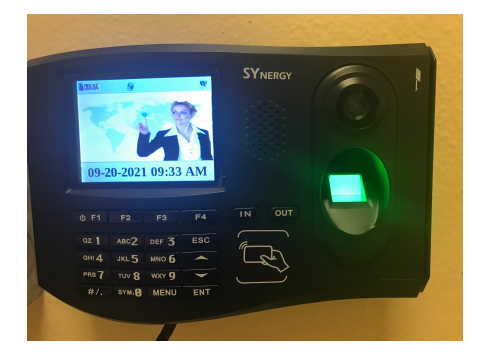

### • **When you arrive** for your tutoring session

#### *Swipe in procedure for all Fine Arts High Impact Tutors*

- *Swiping In*
	- Press **F3**
	- Swipe your Employee Badge
	- Enter your **Function Code**:
	- Press **ENT**
- Teachers are asked to keep accurate records of all tutoring visits.
	- You may be asked to fill out a digital or traditional form with this information.
		- Form will ask the following
			- *• Time & Location of Tutoring Session*
			- *• Tutor Name*
			- *• Student names you are working with*
			- *• Topics covered*
			- *• Time of End of Session*
- *Swiping out*
	- Press **Out** button
	- Swipe out using your employee badge
	- *• No code needed when you swipe out.*
- **After** your tutoring session
	- Fill out the *"High Impact Tutor Log"* for our Fine Arts Office **mandatory after every session**
		- This is a google form designed to document your tutoring sessions
		- Here is the link to this form. Book mark the appropriate link on your phone for quick access.
			- Music Tutors Link: <https://forms.gle/NYAjWVGoQVe9pyzs6>
			- Dance Tutors Link: <https://forms.gle/3dFaWRWA8jtRaoUB7>
			- Theater Tutors Link:<https://forms.gle/b33YyeykzZxrFaSYA>

**Kiosk**  *For swiping in and out*.

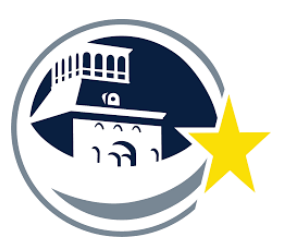

*EPISD Fine Arts Tutoring Program Instructions*  2021 - 2022 SY

## *• Keep track of your hours by logging on to Teams*

- *• Stay under your approved Hours as communicated by your teacher.*
- *• Go to Teams: (You can only do this when you are on an EPISD Campus)* 
	- *• Go to teams <https://teams.episd.org/common/EntryPointSignOnAction.do>*
	- *• Use your email credentials to log in.*
	- *• Go to "Employee Service Center"*
	- Enter Log in again
	- Go to *"My Time Cards"*
	- Scroll down and view all of your swipes (visits) by date
	- Check for any errors weekly.

### *Important reminders*

- 1. *Know the correct pay code.* Some of you may be using other codes for campus tutoring. Don't get them mixed up!!!
- *2. Stay in contact with the teacher.* They will let you know specific times to visit the students and get the most out of your tutoring hours.
- *3. Stay below 19 hours a week.* Do not let yourself be scheduled for more than 19 hours a week. This includes all tutoring.
- *4. After the Fact Forms are due one week after a swipe issue.*
	- *1. Forms submitted more than one week past the date of the issue must be handed in person to Ms. Crotte in the Fine arts office on Doniphan Dr.* 
		- *1. "After the Fact" forms are due the following Monday before noon of the week ending.* 
			- *1. Fine Arts Address 4864 Doniphan Dr., El Paso, TX 79922*
	- *2.* Forms can be downloaded off of our website
		- *1.* Link: *<https://episdinstrumentalmusic.weebly.com/episd-tutoring-project.html>*
- *5.* Please visit our website for more information
	- *1. <https://episdinstrumentalmusic.weebly.com/episd-tutoring-project.html>*
- *6. Thank you for doing this.* You are making an impact on the quality of student's fine arts education. You are providing a valuable service that will make a lasting impact on our students!!